## КИЇВСЬКИЙ НАЦІОНАЛЬНИЙ ТОРГОВЕЛЬНО-ЕКОНОМІЧНИЙ **УНІВЕРСИТЕТ**

#### СИСТЕМА УПРАВЛІННЯ ЯКІСТЮ

Система забезпечення якості освітньої діяльності та якості вищої освіти сертифікована на відповідність ДСТУ ISO 9001:2015 / ISO 9001:2015 Кафедра інженерії програмного забезпечення та кібербезпеки

**ЗАТВЕРДЖЕНО** вченою радою и (HOCK H. COBLETTE  $2021 p.)$ Perrop . А. Мазаракі

## КОМП'ЮТЕРНІ МЕРЕЖІ / **COMPUTER TECHNOLOGIES**

# РОБОЧА ПРОГРАМА/ **COURSE OUTLINE**

Київ 2021

### **Розповсюдження і тиражування без офіційного дозволу КНТЕУ заборонено**

Автори: Я.І. ШЕСТАК, старший викладач кафедри кафедри інженерії програмного забезпечення та кібербезпеки, директор ІОЦ-ГЦІТ Ю.В. КОСТЮК, асистент кафедри інженерії програмного забезпечення та кібербезпеки,

Програму розглянуто і затверджено на засіданні кафедри інженерії програмного забезпечення та кібербезпеки «7» грудня 2020 р., протокол № 14

Рецензенти: Н.О. КОТЕНКО, кандидат педагогічних наук, доцент І.М. ОВДІЄНКО, кандидат психологічних наук, доцент Б.Т. БЕБЕШКО, Senior Software Engineer, Softorino Ltd

## **КОМП'ЮТЕРНІ МЕРЕЖІ/** COMPUTER NETWORKS

# **РОБОЧА ПРОГРАМА /** СOURSE OUTLINE

**освітній ступінь бакалавр /** bachelor

- **галузь знань 05 Соціальні та поведінкові науки /** Social and behavioral sciences
- **спеціальність 053 Психологія /** Psychology
- **спеціалізація Практична психологія /** Practical psychology

## **1. СТРУКТУРА ДИСЦИПЛІНИ ТА РОЗПОДІЛ ГОДИН ЗА ТЕМАМИ (ТЕМАТИЧНИЙ ПЛАН)**

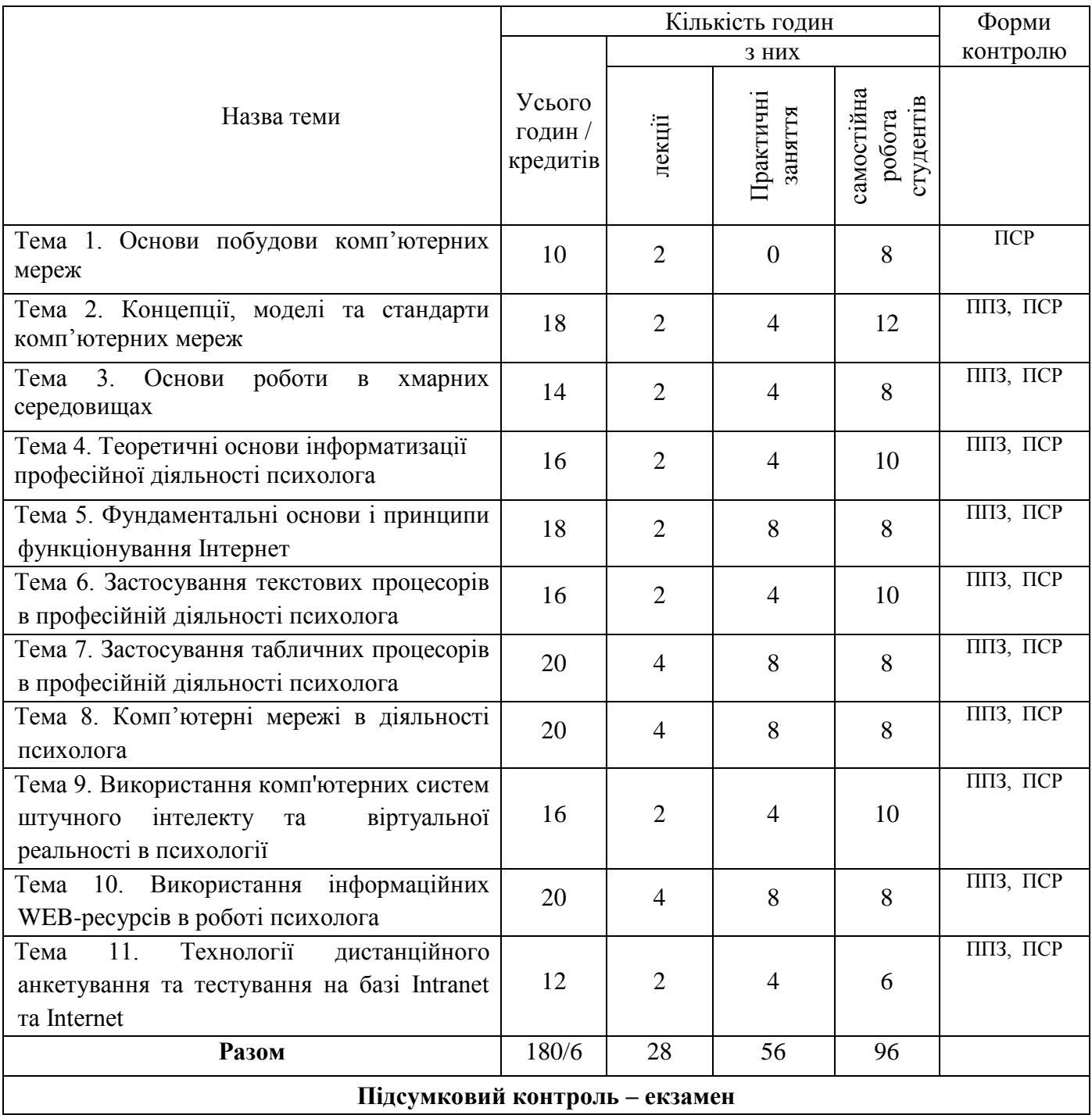

**Умовні позначення: ПСР** – перевірка самостійної роботи; **ППЗ** – виконання та перевірка практичного завдання

## **2. ТЕМАТИКА ТА ЗМІСТ ЛЕКЦІЙНИХ, ПРАКТИЧНИХ (СЕМІНАРСЬКИХ), ЛАБОРАТОРНИХ ЗАНЯТЬ, САМОСТІЙНОЇ РОБОТИ СТУДЕНТІВ**

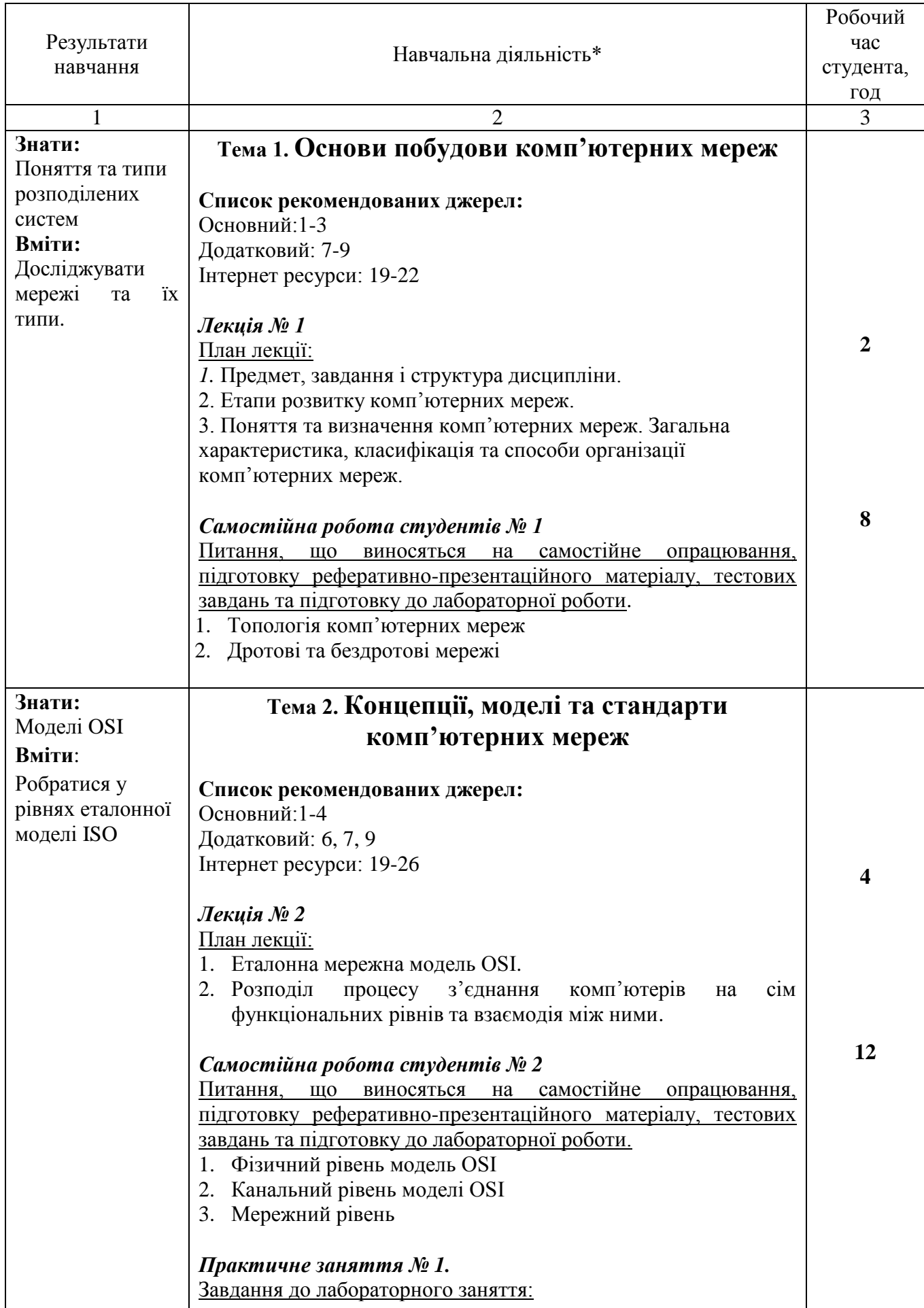

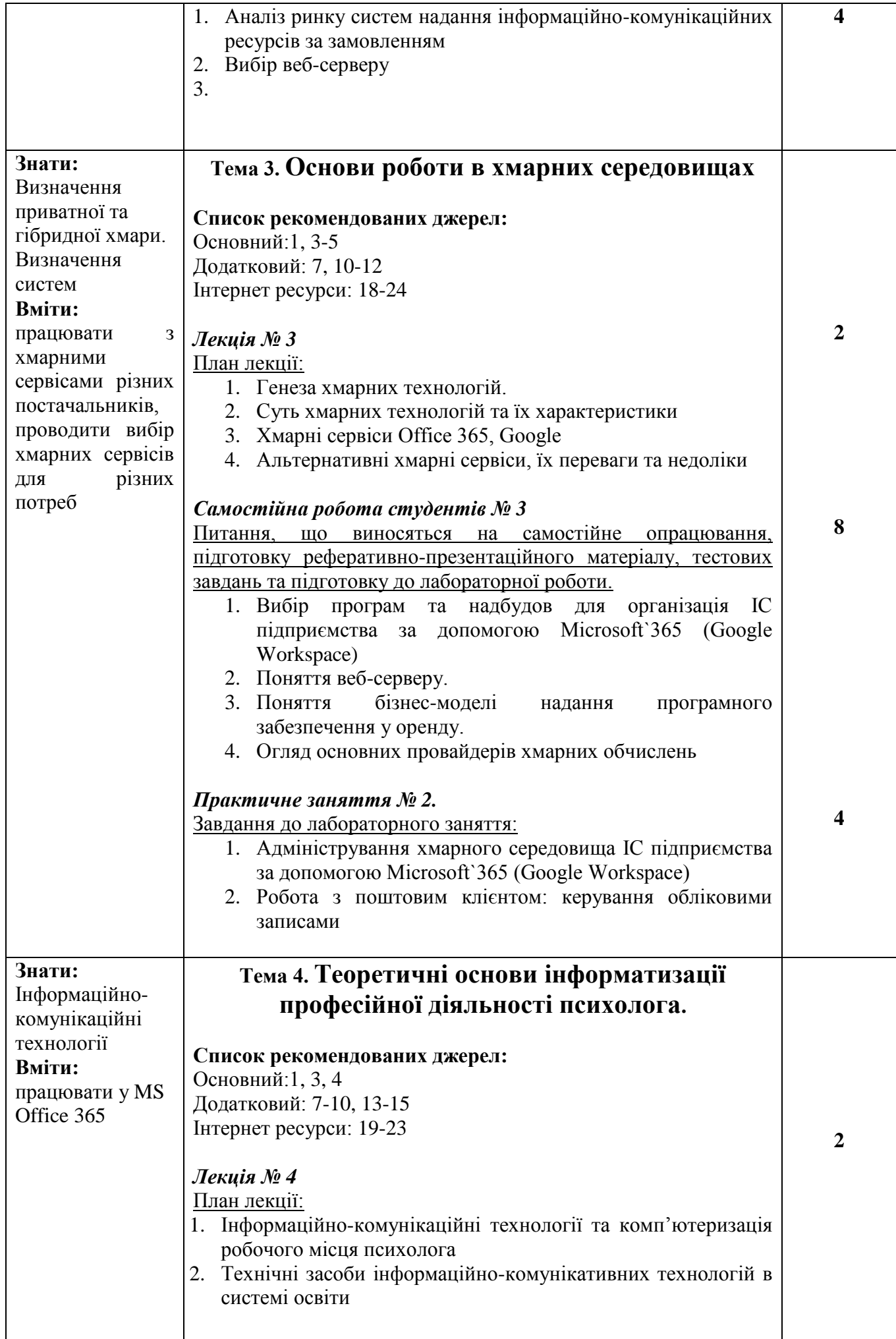

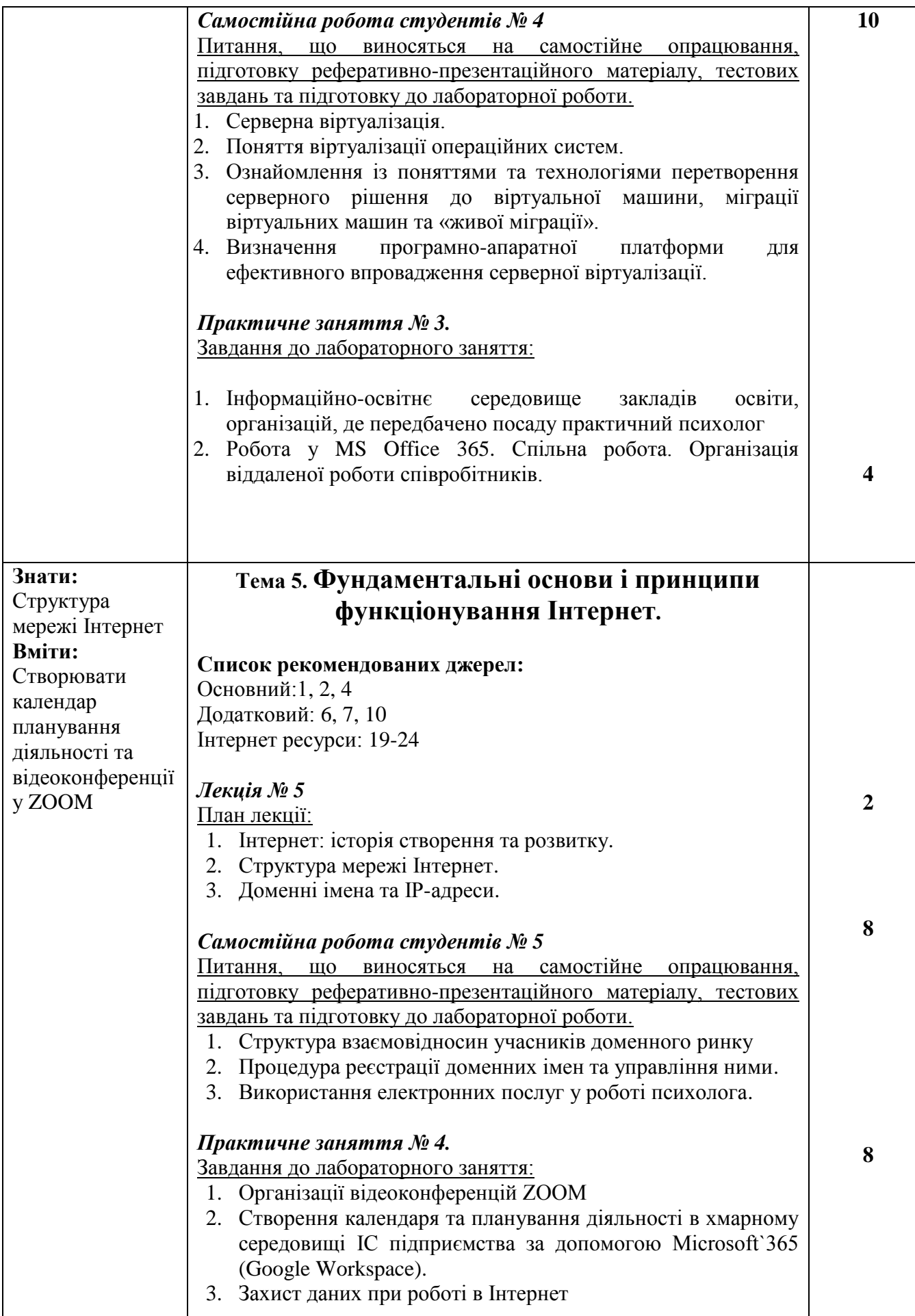

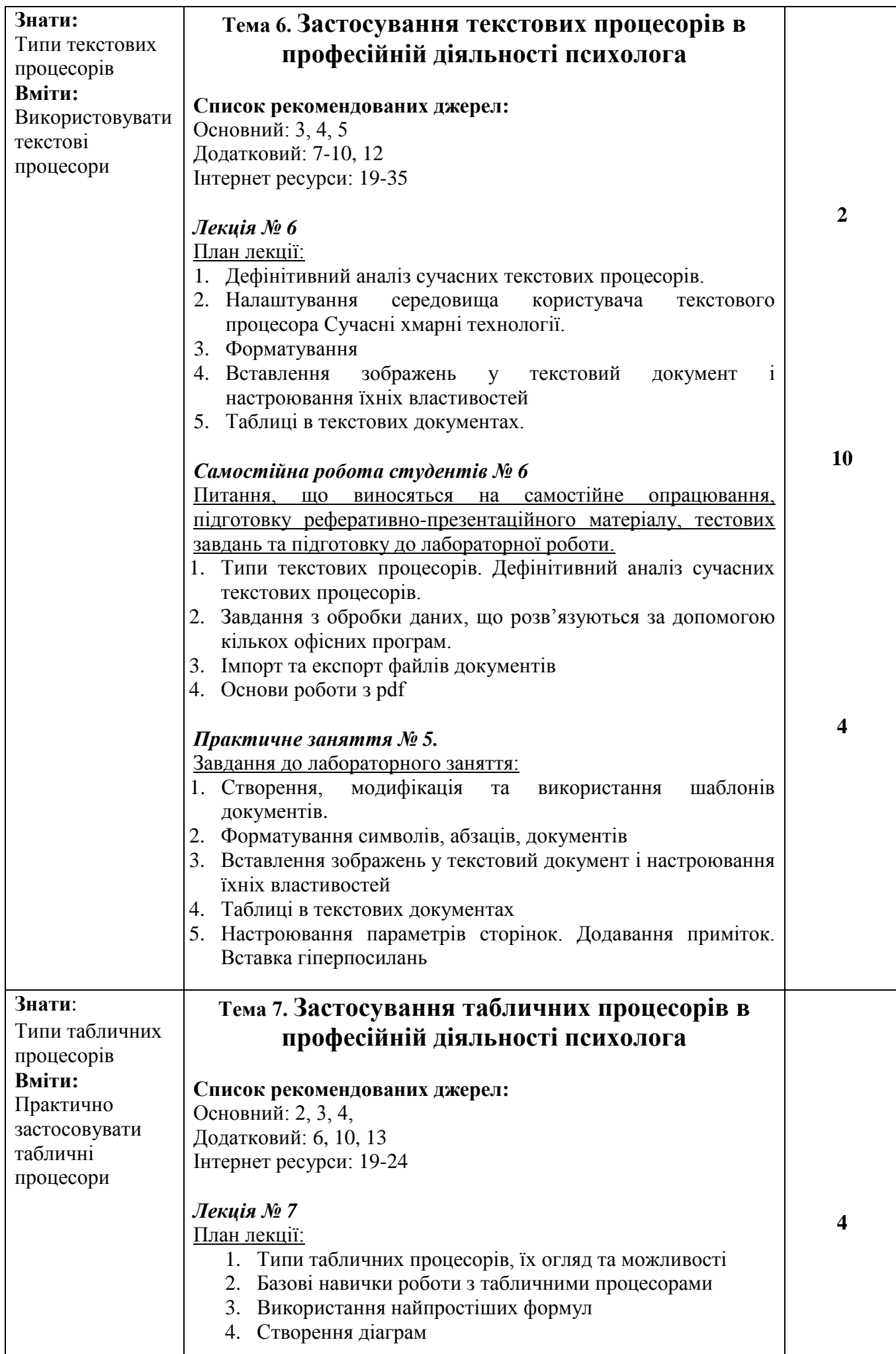

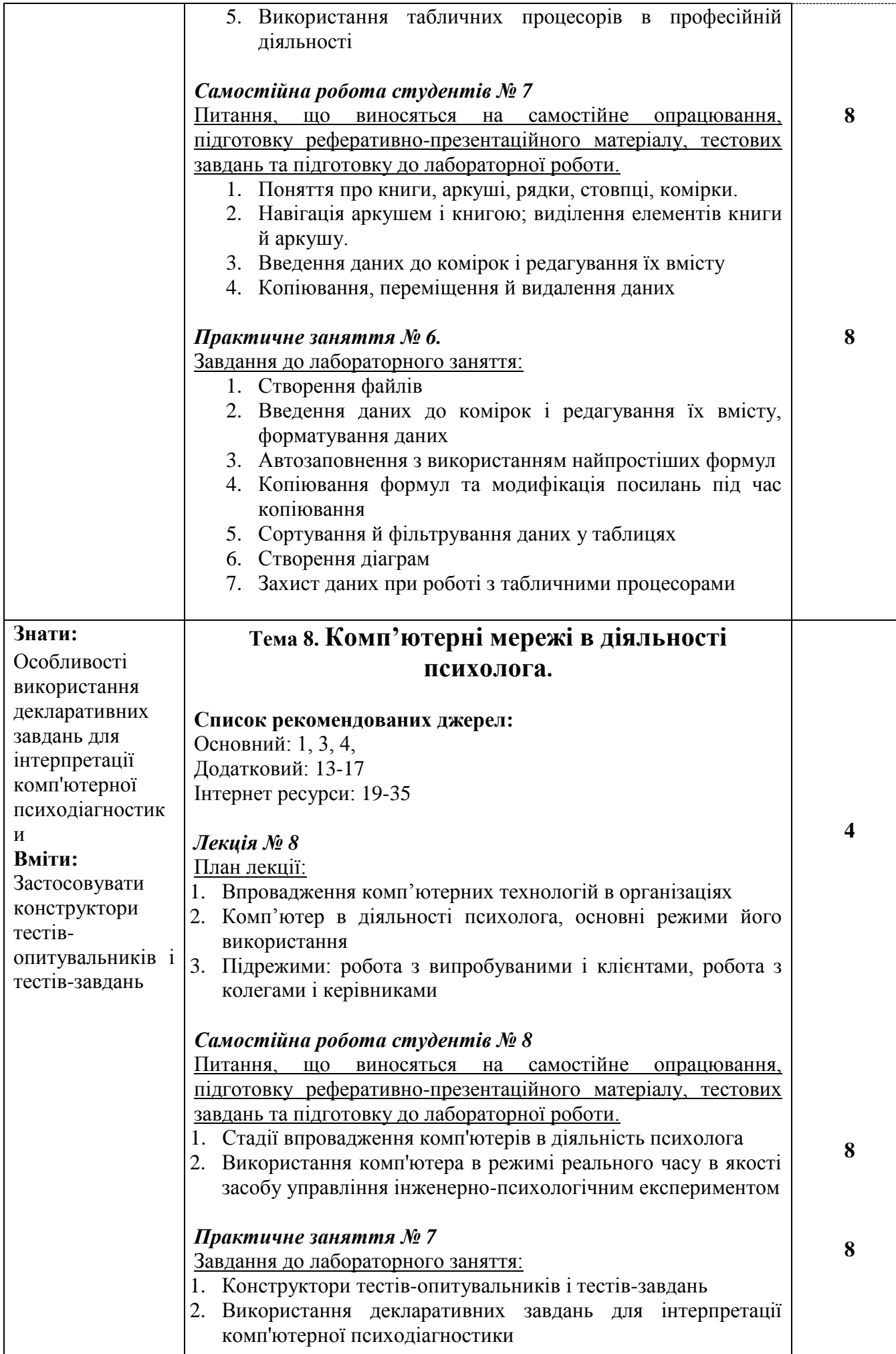

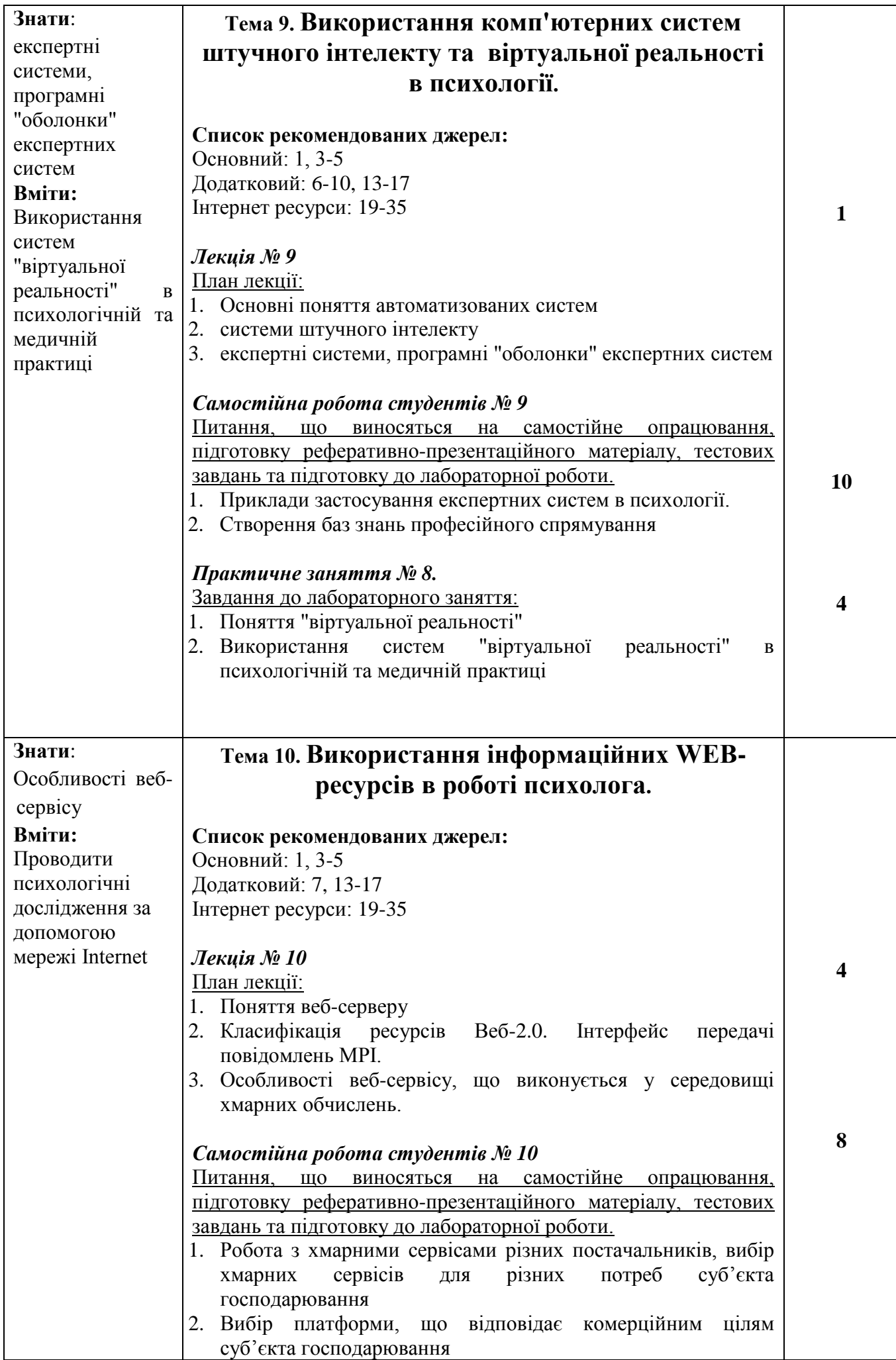

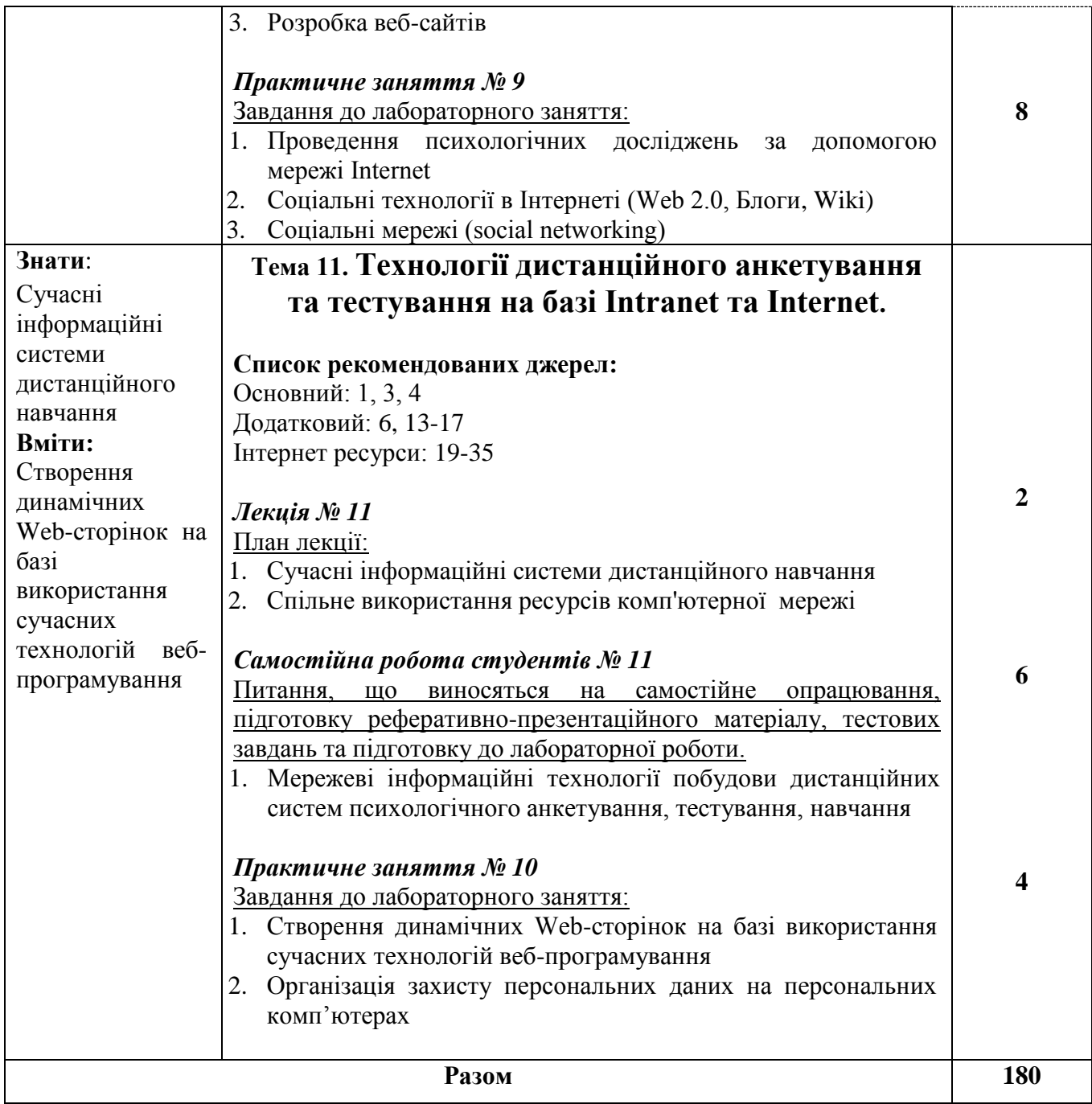

## **3. СПИСОК РЕКОМЕНДОВАНИХ ДЖЕРЕЛ**

#### *Основний*

- 1. Вакалюк Т.А. Хмарні технології в освіті. Навчально-методичний посібник для студентів фізико-математичного факультету. – Житомир: вид-во ЖДУ, 2016. – 72 c.
- 2. Зінченко О.В., Іщеряков С.М., Прокопов С.В., Сєрих С.О., Василенко В.В. Хмарні технології. – Навчальний посібник. – К: ФОП Гуляєва В.М., 2020.
- 3. Юрчишин, В. Я. Хмарні та Грід-технології: навчальний посібник для студентів спеціальності 121 «Інженерія програмного забезпечення» (освітня програма «Програмне забезпечення комп'ютерних та інформаційно-пошукових систем») – Київ : КПІ ім. Ігоря Сікорського, 2019. – 263 с.
- 4. Пецко В.І., Міца О.В. Грід-системи та технології хмарних обчислень:

методичний посібник до вивчення курсу для студентів спеціальностей 121 "Інженерія програмного забезпечення" та 122 "Комп'ютерні науки та інформаційні технології". - Київ : КПІ ім. Ігоря Сікорського, 2016. – 263 с.

### *Додатковий*

- 5. I. Foster, C. Kesselman. The Grid in a Nutshell. San Francisco, Morgan Kaufmann Publishers, 2000. – pp. 11.
- 6. I. Foster, C. Kesselman. The Grid: Blueprint for a New Computing Infrastructure. Second Edition– San Francisco, Morgan Kaufmann Publishers, 2004. – pp. 777.
- 7. Chao L. Cloud Computing for Teaching and Learning: Strategies for Design and Implementation./ L.Chao – University of Houston-Victoria, 2012. – ISBN 978-1-4666- 0957-0. – 357 p

#### *Інтернет ресурси:*

- 8. Портал довідкових ресурсів Майкрософт URL:<https://www.microsoft.com/uk-ua>
- 9. Портал навчальних ресурсів Майкрософт URL:<https://education.microsoft.com/>
- 10.Портал хмарного сервісу Azure Microsoft URL: [https://azure.microsoft.com/en](https://azure.microsoft.com/en-us/training/)[us/training/](https://azure.microsoft.com/en-us/training/)
- 11.Облік SaaS бухгалтерія онлайн URL:<https://ioblik.com/uk>
- 12.Enterprise Cloud Strategy e-Book URL: [https://info.microsoft.com/enterprise-cloud](https://info.microsoft.com/enterprise-cloud-strategy-ebook.html)[strategy-ebook.html](https://info.microsoft.com/enterprise-cloud-strategy-ebook.html)

*\*Курсивом зазначені джерела, що є в наявності в бібліотеці ДТЕУ*